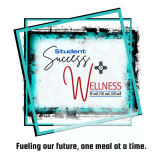

## NMPED – SY22 Multiple Site Quarterly Report

SFA Name:

Date:

I,

Printed Name:

certify the information is correct to the best of my knowledge.

Signature:

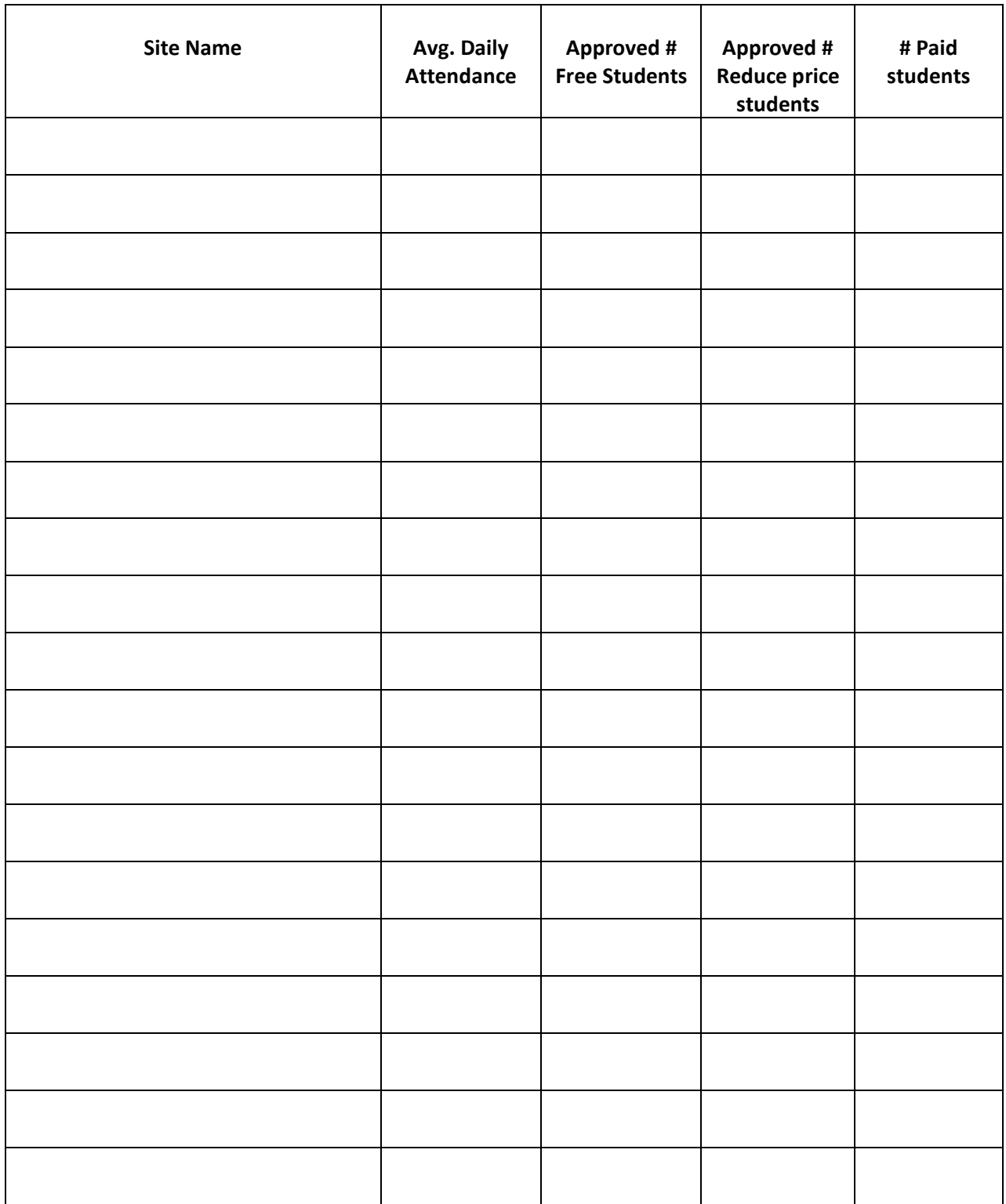